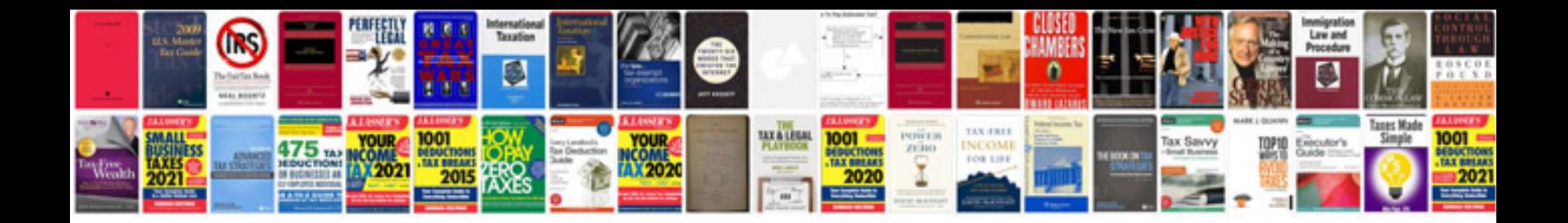

**Process flow document template**

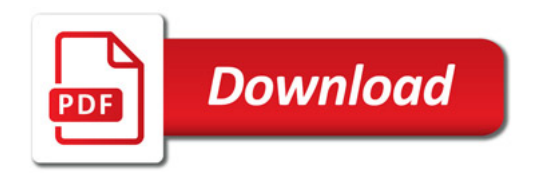

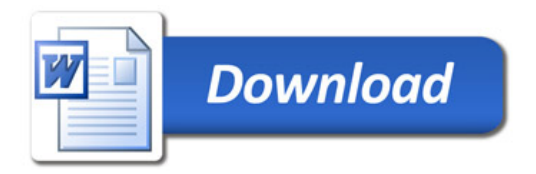